## CHAPITRE 4

# Qu'est-ce qu'un document scientifique

#### 1. Les revues scientifique

On l'a vu, dans le cadre d'un travail universitaire, la méthode impose l'utilisation de ressources « scientifiques ». Il est donc important de connaître cette documentation, d'en comprendre les usages, ainsi que les principes généraux.

Nous verrons dans ce chapitre ce que sont les revues scientifiques et comment le contenu des articles qu'elles publient est vérifié, corrigé par les scientifiques eux-mêmes. C'est l'évaluation par les pairs.

1.1. Là où se publie la recherche. Les revues sont essentielles pour la recherche. Une fois que les scientifiques ont terminé un travail de recherche, c'est assez souvent dans une revue qu'il sera publié. Elles constituent donc un organe central du fonctionnement de la recherche<sup>1</sup>. C'est là qu'ont lieu les débats scientifiques, les discussions de différentes théories, la publication des résultats d'études.

Nous avons pris l'exemple des revues. Mais le processus décrit ci-dessous est (en gros !) équivalent pour la recherche publiée dans des livres. Ils occupent en sciences humaines un poids très important dans les publications scientifiques.

#### 1.2. Organisation.

1.2.1. Le comité de rédaction. Aussi appelé comité scientifique... C'est un ensemble de chercheuses et de chercheurs reconnus pour leur compétences scientifique dans le domaine de la revue. On appelle ces membres des éditeurs, des rédacteur. Le rôle de ce comité est de décider ce qui sera publié dans la revue, en utilisant, par exemple les rapports des évaluateurs (voir le processus d'évaluation).

1.2.2. Volume de publication. Il est extrêmement divers ! Il existe des revues qui publient quatre articles par an et d'autres 100.

1.2.3. À qui appartiennent les revues. En France, beaucoup de revues en sciences humaines sont publiques. Elles appartiennent à des organismes publics comme les universités et leurs laboratoires. Dans ce cas, le personnel de gestion éditorial (secrétariat de rédaction, édition, mise en page...) est payé par l'État. De plus en plus, l'accès à ces revues est gratuit (via https://journals.openedition.org par exemple).

Les revues peuvent aussi être privées. Elles appartiennent et sont publiées par des éditeurs commerciaux (Belin, Armand Colin,...). On y accède en payant un abonnement (papier ou numérique) car l'éditeur doit rémunérer le personnel.

Enfin, certaines sont associatives (donc privées !). Selon les cas, elles bénéficient d'aides de la part des universités (en personnels par exemple). C'est l'association qui publie la revue, mais c'est un personnel de l'université qui se charge de la construire.

1.2.4. Prix. Il n'y a pas de règle quant au tarif des revues scientifiques. Si en sciences humaines, les prix restent de l'ordre du raisonnable, ce n'est pas le cas partout. Certains titres coûtent plusieurs centaines d'euros. Le plus souvent, ce sont les bibliothèques universitaires qui achètent ces revues (au prix fort donc !).

<sup>1.</sup> Mais pas le seul ! Et notamment en sciences humaines, où les livres sont largement utilisés pour publier les résultats de recherche. En sciences humaines, on lit et on écrit des livres.

1.2.5. Qui est payé ? Le plus souvent, le travail éditorial (comités de rédaction, rapporteur) est réalisé de manière bénévole par les scientifiques. De la même manière, l'auteur n'est pas rémunéré pour la publication de son article.

### 2. L'évaluation des articles scientifiques

Le modèle ci dessous ne constitue qu'un exemple. En effet, toutes les revues ont un fonctionnement différent. Nous présentons ici, un exemple que nous espérons générique et qui explique de manière, sans doute un peu simplifiée, comment fonctionne l'évaluation par les pairs.

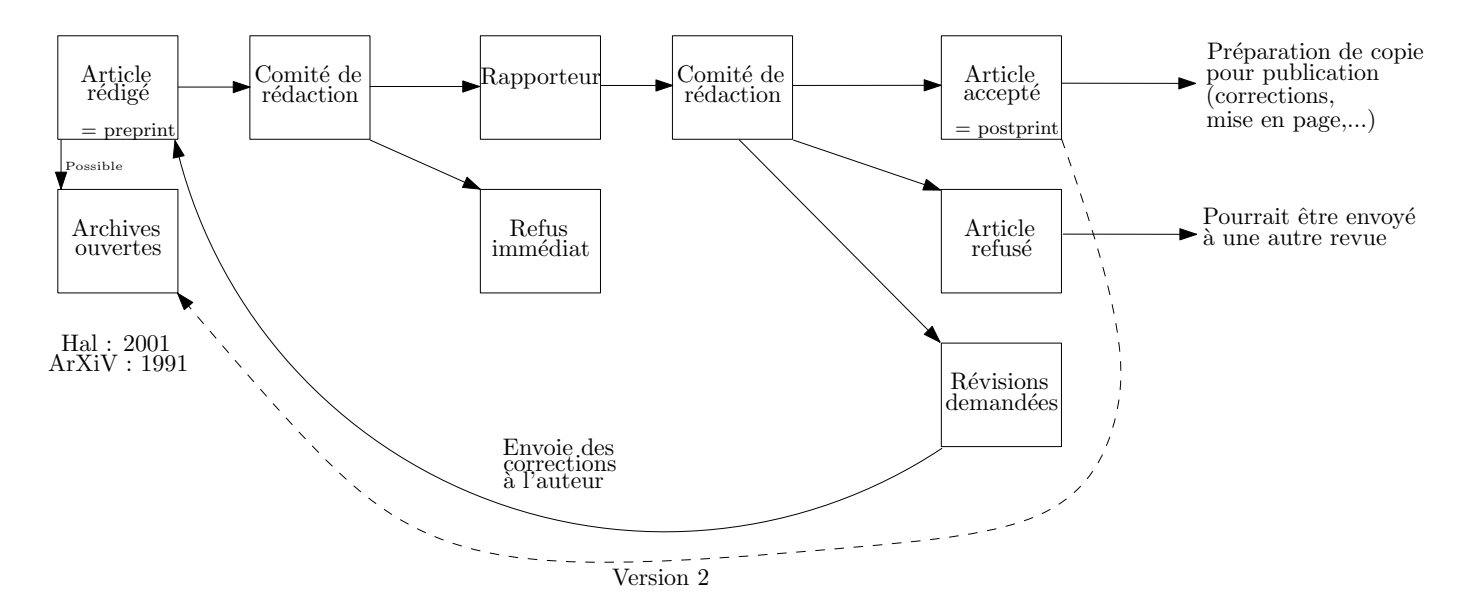

Figure 1. Les principales étapes de l'évaluation d'un article scientifique (cas général)

Tout commence donc ici par la rédaction d'un article (ou d'un livre, mais on garde ici l'exemple de l'article). Après avoir passé de longues semaine à chercher, les scientifiques rédigent l'article qui reprend leur travaux. Le plus souvent, il y détaillent les sources utilisées, les méthodes d'analyse de ces sources, les résultats de ces analyses, et enfin discutent ces résultats. Ils aboutissent donc à un texte, rédigé, potentiellement prêt à être publié, après avoir été évalué.

2.1. Le dépôt en archive ouverte. Une fois l'article rédigé, l'auteur, pour partager ses découvertes, ses recherche, faire relire son travail à ses collègues (un peu comme un étudiant voudrait faire relire un devoir avant de le rendre !) peut le déposer sur un site Web qui héberge des centaines d'articles scientifiques, librement accessibles : un dépôt d'archives ouvertes. Par exemple, Hal<sup>2</sup> est un dépôt français, crée en 2001. Il héberge des articles de toutes les disciplines. ArXiV est un dépôt américain crée en 1991. Il héberge des articles de maths, physique, informatique. Grâce à ces sites, un chercheur peut suivre tous les jours les nouveaux articles déposés dans son domaine. Mais attention, ces articles ne sont pas encore évalués. Ce sont des preprint.

2.2. La soumission. L'auteur envoie son article (son preprint donc !) au secrétariat d'une revue scientifique. Cela peut se faire par e-mail, ou directement sur le site Web de la revue si elle en est équipée. L'auteur transmet à la revue l'article qu'il a écrit sur son ordinateur, au format LibreOffice, Word, PDF etc., selon ce que demande ou préconise la revue.

<sup>2.</sup> https://hal.archives-ouvertes.fr/

2.4. L'évaluation. Pour faire évaluer l'article, la revue va solliciter un collègue spécialisé dans le domaine de l'article scientifique. Un spécialiste d'histoire religieuse sera sollicité pour évaluer un article d'histoire religieuse ! Cette fonction a plusieurs noms : rapporteur, relecteur, évaluateur, en anglais : referee. Son travail est ici de rédiger un rapport à propos de l'article. Ce rapport peut prendre différentes formes selon les disciplines. Ce peut être un texte libre, ou aidé d'un formulaire précisant les exigences de la revue, une liste des corrections proposés, des passages à reprendre, des points positifs. Tout ceci est fait dans le but d'améliorer l'article lors sa potentielle publication. Car le relecteur peut aussi trouver que l'article ne correspond pas à ce demande la revue ! Des démonstrations peuvent aussi se révéler fausses à la lecture des détails, des sources incomplètes, mal utilisées etc.

En fonction des disciplines, on peut demander des rapports à un ou plusieurs évaluateurs. Dans la plupart des cas, le relecteur envoie son rapport au comité de rédaction (ou a un de ses membres).

Il existe plusieurs types d'évaluations.

Dans le cadre de l'évaluation en double aveugle on « anonymise » l'article. Le rapporteur ne connaît pas l'auteur de l'article, afin d'éviter d'éventuels conflits d'intérêts. L'auteur ne connaît pas non plus le nom de celui qui évalue son article.

Dans un système d'évaluation en simple aveugle, l'évaluateur connaît le nom de l'auteur de l'article (mais pas l'inverse).

Enfin, dans l'évaluation ouverte (open peer review), l'auteur, comme le rapporteur se connaissent. Tout est souvent fait directement en ligne sur les sites spécialisés.

2.5. Décision du comité. Une fois les rapports en main, le comité peut prendre sa décision par rapport à l'article. Il a alors plusieurs choix.

L'article peut être accepté directement. Par exemple si tout est parfait, sans faute etc. Ce n'est pas le cas le plus courant !

Le papier peut être refusé et ne jamais être publié dans la revue. Si les rapporteurs, ont, par exemple découverts des fautes scientifiques, de gros problèmes de rédaction ...

Il peut demander à l'auteur des révisions majeures de son article, basées sur les propositions des rapporteurs. Dans ce cas, les rapports sont envoyés à l'auteur qui devra effectuer les corrections indiquées. Une fois ces modifications effectuées, l'article est renvoyé à la revue, et un nouveau cycle commence. La revue va, le plus souvent, renvoyer l'article aux relecteurs. Ils devront vérifier que les remarques ont bien été prises en compte par l'auteur. Il écrira tout ceci dans un nouveau rapport qui permettra à la revue de prendre une nouvelle décision : accepter l'article, le refuser (selon ce qu'en pense les rapporteurs), ou demander une nouvelle révision à l'auteur (si toutes propositions n'ont pas été suivi, si des nouveaux passages ont des fautes etc.).

Enfin, le comité peut considérer qu'il y a quelques modifications nécessaires, mais qu'elles ne nécessitent pas de nouvelle évaluation par le rapporteur.